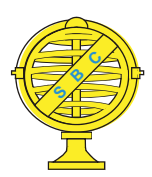

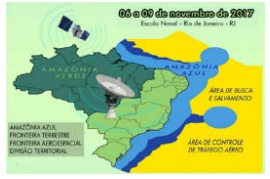

# **UTILIZAÇÃO DO SERVIÇO PPP- IBGE NA AVALIAÇÃO DA EXATIDÃO DE PRODUTOS CARTOGRÁFICOS**

*J. F. Euriques, A. Gomes , C. P. Krueger, L. S. Delazari*

Universidade Federal do Paraná - Programa de Pós-Graduação em Ciência Geodésicas - PPGCG.

**Comissão III - Cartografia**

# **RESUMO**

A avaliação de produtos cartográficos é uma etapa do processo de produção que pode ser realizada por meio de análises estatísticas sobre discrepâncias entre coordenadas de pontos de referência e seus homólogos medidos no produto. As coordenadas de referência podem ser obtidas por diferentes métodos, sendo comumente adotados métodos GNSS. O PPP-IBGE é um serviço onlinegratuito que efetua o processamento de dados GNSS. O escopo desta pesquisa consiste na avaliação de uma ortoimagem na escala 1: 2000 de acordo com a PEC-PCD por meio de dois conjuntos de discrepâncias definidas pelo Método de Relativo Estático Rápido e pelo PPP-IBGE. A ortoimagem foi classificada um intervalo de confiança de 90%, como classe A, para a mais criteriosa, a qual preconiza um erro padrão, para esta escala de 0,34m, sendo que Tendências foram detectadas na componente N.Ambos os métodos proporcionaram a mesma avaliação acerca da qualidade da ortoimagem, destacando-se com isto que o PPP-IBGE pode ser adotado nestas aplicações apresentando vantagens por ser um serviço que efetua o pós-processamento dos dados, é online e gratuito.

**Palavras chave:** Exatidão Cartográfica, PEC-PCD, PPP, GNSS.

# **ABSTRACT**

The evaluation of cartographic products is a step of production process that can be realized through statistical analysis of discrepancies between coordinates of reference points and their homologous measured in the product. The reference coordinates can be obtained by different methods, being commonly adopted GNSS methods. PPP-IBGE is a free online service that effects GNSS data processing. The orthoimage was classified as a confidence interval of 90%, as class A, for the most discerning, which recommends a standard error for this scale of 0.34m, and Trends were detected in the N component. Both methods provided the same evaluation about the quality of the orthoimage, highlighting with this that the PPP-IBGE can be adopted in these applications presenting advantages for being a service that performs the post-processing of the data, it's online and free.

**Keywords:** Cartographic Accuracy, PEC-PCD, PPP, GNSS.

# 1- INTRODUÇÃO

O termo exatidão está conexo ao grau de concordância de valores observados em relação à valores de referência estando, portanto, atrelado ao conceito de qualidade. Este conceito é muito abrangente não tendo uma definição clara e objetiva, visto que, é variável de acordo com o contexto em que está inserido. Na avaliação da exatidão ou da qualidade de produtos cartográficos é de extrema importância que tais produtos sejam avaliados ao menos em termos de precisão e acurácia dos elementos nestes representado.

A avaliação da qualidade de tais produtos não é um processo trivial, visto que o próprio processo de confecção destes produtos é complexo por estar

relacionado ao envolvimento de inúmeras etapas e pessoas. Este processo tem início na demanda por parte do usuário, envolvendo posteriormente etapas como o planejamento, aquisição de dados, confecção do produto e, posteriormente, a avaliação da qualidade deste produto gerado. Evidenciando-se que em todas estas etapas deve ser realizado o controle de qualidade.

No Brasil muitas destas etapas não são realizadas integralmente. Isso se deve à motivos diversos, dentre os quais pode-se citar, por exemplo, a falta de metodologias práticas para realização destas avaliações, também como a falta de fiscalização acerca de processos de confecção e atestação da qualidade

destes produtos considerando a adequabilidade destes à legislação vigente no país.

O Decreto Lei 89817 de 1984 constante nas Instruções Reguladoras das Normas Técnicas da Cartografia Nacional apresenta, dentre outros tópicos, as classificações destes produtos em classes de acordo com a qualidade posicional que os caracteriza. Estas foram baseadas em produtos analógicos. Com o avanço da tecnologia e o advento da Era Digital aliado a popularização de computadores, Internet, *Smartphones* e demais, surgiram novas tendências e avanços em diversos ramos das ciências.

Na Cartografia e nas Ciências Geodésicas de modo geral, não poderia ser diferente. Com o avanço da Cartografia Digital surgem novos métodos e tecnologias para se produzir e utilizar dados geoespaciais. Para acompanhar este enfoque novas normas e regulamentações foram concebidas embasadas na legislação existente. Assim foi definida a Especificação Técnica para Aquisição de Dados Geoespaciais Vetoriais (ET-ADGV) elaborada pela Diretoria de Serviço Geográfico do Exército (DSG). Nesta foram estabelecidos, por exemplo, Padrões de Exatidão Cartográfica (PEC) para Produtos Cartográficos Digitais (PCD) e suas respectivas classes, as quais permitem classificá-los em função da qualidade posicional.

Na metodologia clássica indica-se que esta avaliação pode ser efetuada por meio de análises estatísticas executadas com base no cálculo das discrepâncias entre as coordenadas de pontos notáveis, que estejam visíveis em campo e na imagem.

A determinação das coordenadas destes pontos em campo pode ser efetuada de diversas maneiras, sendo normalmente utilizado o posicionamento por satélites por questões de praticidade, relação custo-benefício e independência das condições climáticas.

Dentre os métodos de posicionamento que podem ser empregados, usualmente adota-se o método Relativo Estático, visto que, é o que proporciona resultados mais precisos, desde que considerados pressupostos, dentre os quais podem-se citar a necessidade de uma estação base com coordenadas precisas com rastreio simultâneo, tempo de rastreio compatível com a precisão esperada, máscara de elevação, averiguação de obstruções no local de rastreio, entre outros. Contudo, deve ser considerado que os resultados provenientes deste método são obtidos por meio de um pós-processamento que, em geral, demanda tratamento destes dados, exigindo um conhecimento mais expressivo do usuário.

O IBGE (Instituto Brasileiro de Geografia e Estatística) por meio de seu serviço online PPP (Posicionamento por Ponto Preciso) efetua de maneira gratuita o pós-processamento de dados. De acordo com o IBGE (2009), este serviço utiliza os dados

provenientes estações da RBMC (Rede Brasileira de Monitoramento Contínuo) assim como produtos do IGS (International GNSS Service) sendoneste efetuadas correções referentes às órbitas e relógios dos satélites, dos centros de fase da antena do receptor e dos satélites, cargas oceânicas e variações temporais das coordenadas além das filtragens necessárias. Resultando ao final do processo, coordenadas dos pontos de interesse referenciadas ao SIRGAS2000 (Sistema de Referência Geocêntrico para as Américas) que é o Sistema Geodésico de Referência oficial do Brasil, e no ITRF *(International Terrestrial Reference Frame*). Para utilização deste serviço basta que usuário GPS (*Global Positioning System*) tenha um cadastro e que este envie o arquivo de rastreio no formato universal RINEX ou Hatanaka com, no mínimo, 48 horas após o rastreio.

Nesta pesquisa avaliou-se a qualidade posicional planimétrica de uma ortoimagem com resolução espacial de 20 cm a fim de classificá-la de acordo com o PEC-PCD (ET-ADGV).

Para isto foram adotados dois conjuntos de coordenadas dos pontos de referência. O primeiro determinado por meio do posicionamento relativo estático através de um pós-processamento, e o segundo obtido pelo PPP-IBGE. Estes resultados foram comparados utilizando-se como referência os resultados determinados pelo método relativo estático.

O escopo desta pesquisa consistiu na verificação da utilização do PPP-IBGE para determinação dos pontos de referência necessários para avaliação de produtos cartográficos, considerando-se as potencialidades que o serviço permite.

## 2- METODOLOGIA E RESULTADOS

A análise da exatidão pode ser realizada por meio de duas fases: a detecção de tendências, verificando se existem erros sistemáticos ligados à determinação das coordenadas do produto, e a análise da precisão concernente à investigação acerca da classe em que o produto se enquadra. O fluxograma da Figura

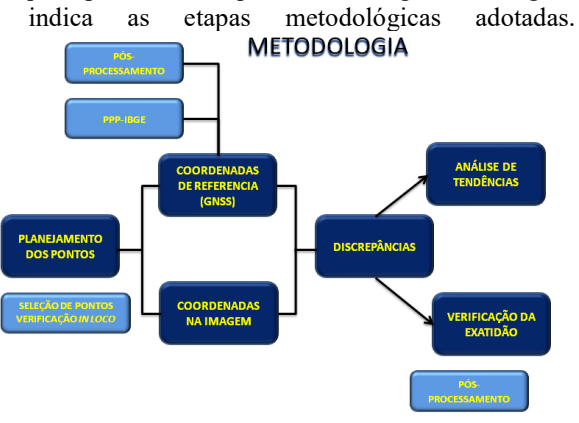

Fig. 1: Fluxograma da metodologia

A ortoimagem objeto de estudo (Fig. 2) foi tomada entre dezembro de 2011 e janeiro de 2012 utilizando-se uma câmera ADS-40, tendo um GSD de 20 cm. Esta ortoimagem está referenciada ao sistema SIRGAS 2000, e projetada na projeção UTM fuso 22,

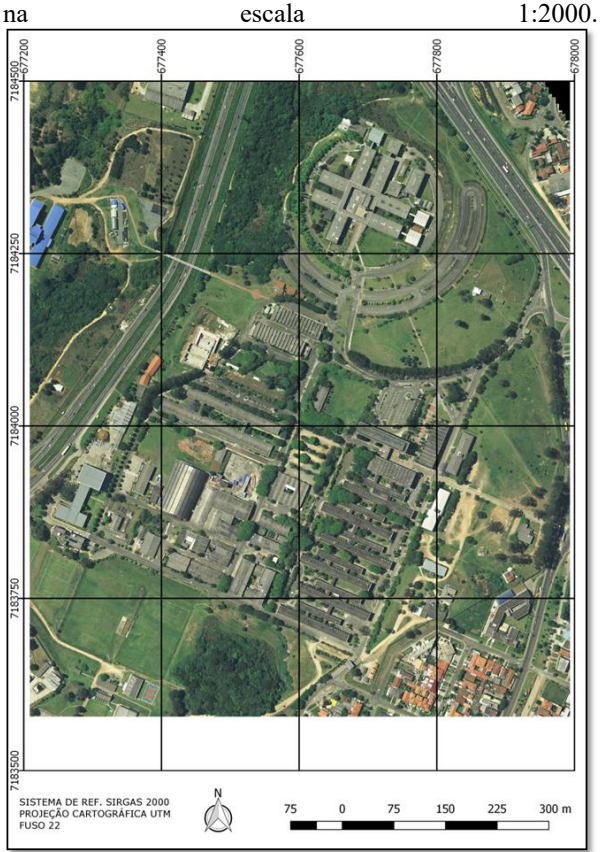

Fig. 2 – Ortoimagem avaliada.

A área imageada compreende o Campus Centro Politécnico da Universidade Federal do Paraná e arredores. O referido campus localiza-se a Avenida Coronel Francisco Heráclito dos Santos, bairro Jardim das Américas, na cidade de Curitiba, PR.

#### **2.1- Determinação dos Pontos de Referência**

O planejamento para a determinação de tais pontos teve início a partir da identificação e da préseleção de bem distribuídos ao longo da área representada pela ortoimagem. Em seguida, fez-se a análise "*in loco*" para atestação da utilização do ponto por meio da qual foi verificada a correspondência entre o ponto no terreno e seu homólogo na imagem, e também se estes pontos eram adequados para o rastreio GNSS (*Global Navigation Satellite System*). Além disso, avaliou-se se os pontos eram de fácil acesso e se localizavam-se ao nível do solo.

A definição do método de levantamento adotado teve base nas diretrizes de Merchant (1982) que indica o erro máximo permissível para a amostra de 1/3 do desvio padrão populacional do produto a ser avaliado. Considerou-se como desvio padrão da população 0,34m que corresponde ao Erro Padrão associado à escala 1: 2000 na classe A, a mais

criteriosa, de acordo com a PEC-PCD (Padrão de Exatidão Cartográfica para Produtos Cartográficos Digitais), sendo, portanto admitido como Erro máximo Tolerável para cada ponto o valor de 0,12m.

# **2.1.1- Rastreio GNSS**

Foram rastreados 26 pontos utilizando o equipamento Leica 900, os quais coletam sinais do sistema NAVSTAR-GPS e são ditos de dupla frequência por receberem sinal das portadoras L1 e L2. Demais configurações: Tempo de ocupação: 15 minutos; Altura da Antena: bastões fixos de 2m; Máscara de Elevação: 15°, Tempo de Ocupação: 15 minutos.

#### **2.1.2- Coordenadas pelo Método de Posicionamento Relativo Estático Rápido**

De acordo com Kahmen (1997) apud Krueger (2006) o Método de Posicionamento Relativo Estático Rápido (MPRER) possibilita alcançar precisões de 5 a  $20$ mm + 1ppm. Estes valores atendem às precisões requeridas para os pontos, desde que sejam seguidos os pressupostos requeridos a este método. O MPRER tem como vantagem o curto tempo de rastreio.

Os pontos foram processados por meio do software Leica Geo Office. A etapa de processamento exige a análise de parâmetros como a qualidade dos sinais dos satélites por meio dos DoP (*Dillution Of Precision*) resolução de ambiguidades, saltos de ciclos, entre outros. Nos casos em que os dados estejam fora de um padrão pré-estabelecido tais como PDOP (Precise DoP) acima de 5, ambiguidades que não estejam 100% resolvidas, ocorrência de saltos de ciclo devem ser realizados procedimentos.

No processamento utilizou-se como base a estação UFPR da RBMC (Rede Brasileira de Monitoramento Contínuo) que tem os dados disponibilizados pelo IBGE (Instituto Brasileiro de Geografia e Estatística). Esta estação localiza-se na área de estudos, tendo-se com isto uma linha de base curta, o que contribui para o alcance de melhores precisões.

#### **2.1.3- Coordenadas pelo PPP-IBGE**

A partir do arquivo original do rastreio convertido para o formato RINEX estes dados foram enviados ao serviço PPP-IBGE posteriormente aos 13 dias mínimos necessários para o calculo de coordenadas precisas. Esse tempo mínimo é necessário para que sejam disponibilizadas órbitas precisas dos satélites

### **2.2- Leitura das coordenadas na Ortoimagem**

A medição das coordenadas dos pontos na imagem foi realizada por meio do software Quantum Gis a partir da ferramenta "Captura de pontos".

#### **2.3- Cálculo das Discrepâncias**

O cálculo das discrepâncias foi efetuado por meio da equação 1, a qual se refere à discrepância na componente X de um dado par de coordenadas ( i ).

$$
\Delta X_i = X_i - X_i^r \tag{1}
$$

 $\Delta X_i$ : Discrepância na componente X.

 $X_i$ : Componente X da coordenada lida na imagem.

 $X_i^r$ :Componente X da coordenada de Referência.

A partir dos dados obtidos pelo MPRER e pelo PPP-IBGE, calculou-se a discrepância em relação às componentes (N, E) das coordenadas dos pontos lidos na imagem.Nesta etapa efetuou-se uma filtragem dos dados retirando do processo pontos que apresentaram discrepâncias com módulo três vezes maior que o desvio padrão. Desta forma o conjunto passou a ter 21 pontos.A Tabela 1 indica os valores relacionados aos conjuntos de discrepâncias.

TABELA 1 - DISCREPÂNCIAS

|               | <b>MPRER</b> |        | PPP-IBGE |        |
|---------------|--------------|--------|----------|--------|
|               | E(m)         | N(m)   | E(m)     | N(m)   |
| Média         | 0.1281       | 0.5245 | 0.1602   | 0.5452 |
| Desvio Padrão | 0.1529       | 0.1298 | 0.2724   |        |

#### **2.4- Detecção de Tendências**

Esta verificação foi efetuada com base na distribuição *t* de Student. As hipóteses formuladas para o teste de tendência são:

$$
H_0: \Delta \acute{X} = 0
$$
, contra

 $H_1: \Delta \acute{X} \neq 0$ 

Na hipótese inicial considera-se que ortoimagem está livre de tendências, ou seja, tem discrepâncias com média nula a um determinado nível de confiança.A estatística amostral *t* de Student é calculada pelo equacionamento apresentado na Eq. 2.

$$
t_X = \frac{\Delta \acute{x}}{s_{\Delta X}} * \sqrt[2]{n} \tag{2}
$$

O valor de  $t_x$ deve ser comparado ao valor det tabelado. Este valor está em função do número de graus de liberdade que varia de acordo com o tamanho da amostra, e do nível de significância. A região de aceitação da hipótese nula é definida pela equação 3:

$$
|t_X| < t_{\left(n-1,\frac{\alpha}{2}\right)}\tag{3}
$$

− 1: Graus de liberdade

 $\alpha$  $\frac{a}{2}$ : Nível de significância

Portanto, para que a hipótese  $H_0$  seja aceita, o valor de  $t_x$  calculado deve ser menor que o valor de t tabelado. Caso contrário a hipótese é rejeitada.

O intervalo de confiança adotado foi de 90% que corresponde ao valor 0,05 na tabela  $[(1 - 0.9)/2=$ 0,05]. Considerando 20 graus de liberdade verificou-se o valor tabelado t=1,325.As Tabelas 2 e 3 apresentam o resultado da análise de tendências para os conjuntos de pontos determinados pelo MPRER e para o PPP-IBGE, respectivamente.

TABELA 2 - ANÁLISE DE TENDÊNCIAS - MPRER

| <b>Classe</b> | <b>PEC</b> | ttab  |       | tcal E   Tendência   tcal N   Tendência |       |     |
|---------------|------------|-------|-------|-----------------------------------------|-------|-----|
| А             | 0.56       | 1,325 | 1.048 | Não                                     | 4,292 | Sim |
| B             | 1.00       | 1,325 | 0.587 | Não                                     | 2,403 | Sim |
| C             | 1.60       | 1,325 | 0,367 | Não                                     | 1,502 | Sim |
| D             | 2,00       | 1,325 | 0.293 | Não                                     | 1,202 | Não |

TABELA 3 - ANÁLISE DE TENDÊNCIAS - PPP

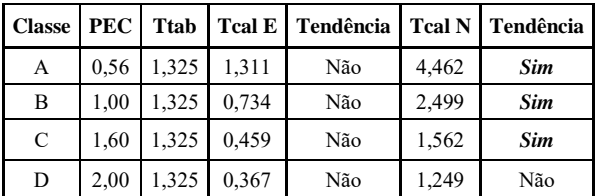

Comparando os valores de t calculado e tabelado verificou-se que a hipótese inicial de que não há tendência está rejeitada, portanto, existe tendência na componente N.

Verifica-se que não existe tendência na componente E em ambos os conjuntos de discrepâncias considerando-se as diferentes classes. Contudo,verifica-se a existência de tendência na componente N.

### **2.5- Análise da Precisão**

A análise da precisão pode ser realizada através da comparação das variâncias associado aos conjuntos de dados com o Erro Padrão (EP)tabelado esperado para a classe. Para isto, realiza-se o teste de hipóteses baseado na distribuição Qui - Quadrado.

O EP é definido para o par de coordenadas, portanto, como se está fazendo uma análise das componentes deve-se calcular a variância conforme a equação 4:

$$
\sigma_x^2 = \left(\frac{EP}{\sqrt{2}}\right)^2 \tag{4}
$$

Hipóteses do processo:  $H_0: S_{\Delta X}^2 = \sigma_x^2$ , contra  $H_1: S_{\Delta X}^2 > \sigma_x^2$ 

 $S_{\Delta X}^2$ : Variância das discrepâncias.

 $\sigma_x^2$ : Erro Padrão ao quadrado estabelecido pela EDGV em função da escala e da classe da carta.

A hipótese inicial (nula) indica que a ortoimagem atende à precisão estabelecida para a respectiva classe com n-1 graus de liberdade eintervalo

de confiança de 1-α. A Eq. 5 indica a equação relativa ao teste estatístico Qui - quadrado:

$$
\chi_X^2 = \frac{(n-1) \ast s_{\Delta X}^2}{\sigma_X^2} \tag{5}
$$

Para aceitação da hipótese nula,  $\chi^2$  deve ser menor que o valor tabelado  $\chi^2_{(n-1,\alpha)}$ . A região de aceitação da hipótese nula é dada pela Eq.6.

$$
\chi_X^2 < \chi_{(n-1,\alpha)}^2 \tag{6}
$$

As Tabelas 4 e 5 apresentam os resultados da avaliação das precisões dos produtos com base nas discrepâncias dos conjuntos de pontos determinados pelo MPRER e para o PPP-IBGE, respectivamente, com nível de significância de 10%.

TABELA 4 - ANÁLISE DA PRECISÃO - MPRER

| <b>Classe</b> | Xtab   | <b>Xcal E</b> | <b>Hipótese</b><br>Aceita | <b>Xcal N</b> | <b>Hipótese</b><br>Aceita |
|---------------|--------|---------------|---------------------------|---------------|---------------------------|
| А             | 28,412 | 8,085         | <b>Sim</b>                | 5,826         | <b>Sim</b>                |
| B             | 28,412 | 2,596         | <b>Sim</b>                | 1,871         | <b>Sim</b>                |
| C             | 28,412 | 0,935         | <b>Sim</b>                | 0,674         | <b>Sim</b>                |
|               | 28,412 | 0,649         | <b>Sim</b>                | 0,468         | Sim                       |

TABELA 5 - ANÁLISE DA PRECISÃO - PPP

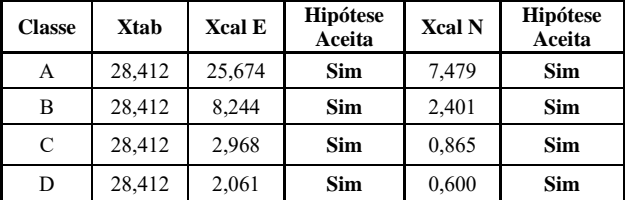

Verifica-se que, tanto para as discrepâncias obtidas pelo MPRER quanto pelo PPP-IBGE, a hipótese inicial *H<sup>0</sup>* é aceita para a classe mais criteriosa, portanto, a ortoimagem atende a precisão requerida, sendo classificada como classe A, para um intervalo de confiança de 90%.

#### 3- CONSIDERAÇÕES FINAIS

Nesta pesquisa efetuou-se a apreciação da exatidão cartográfica de uma ortoimagem por meio da análise de tendências e de precisão, classificando-a de acordo com o PEC-PCD. As análises foram efetuadas a partir de discrepâncias entre as coordenadas de pontos de referência lidas na ortoimagem em relação a coordenadas determinadas por dois métodos, O MPRER e pelo PPP-IBGE.

Os resultados obtidos mostram que não houve diferenças na avaliação da ortoimagem em função do método adotado, portanto, para estas aplicações o PPP-IBGE apresenta vantagens para os usuários dentre as quais cita-se o processamento automático, serviço gratuito e online.

As análises de tendências mostram que, à exceção da classe D, todas apresentaram tendência na componente N. Desta forma, pode-se sugerir a ortoimagem está sob influência de erros sistemáticos

ligados ao processo de tomada da imagem ou de correção e retificação da imagem. Esta suposição é reforçada pelo fato de que, todas as discrepâncias foram negativas, isso pode indicar que a imagem esteja "deslocada". Para que estas suposições sejam afirmadas, novos testes e pesquisas devem ser considerados.

Na análise da de precisão verificou-se que a mesma pode ser classificada como Classe A segundo a PEC-PDC.

#### AGRADECIMENTOS

Os autores agradecem a CAPES (Coordenação de Aperfeiçoamento de Pessoal de Nível Superior) e ao CNPq (Conselho Nacional de Desenvolvimento Científico e Tecnológico) pelas bolsas de mestrado.

# REFERÊNCIAS BIBLIOGRÁFICAS

BRASIL. Decreto-lei n°89.817 de 20 de junho de 1984**. Normas Técnicas da Cartografia Nacional. Diário Oficial da União**. Brasília, Brasil. 1984.

Diretoria De Serviço Geográfico - DSG. 2011. **Especificação Técnica para a Aquisição de Dados Geoespaciais Vetoriais** (ET\_ADGV). Brasil. Disponível em: <<http://www.geoportal.eb.mil.br/images/PDF/ADGV Defesa FT 2016 2a Edicao 2016.zip>>

GALO, M. e CAMARGO P. O.;**Utilização do GPS no Controle de Qualidade de Cartas** In: Congresso Brasileiro de Cadastro Técnico Multifinalitário (COBRAC), 1, 1994, Florianópolis. Anais I Congresso Brasileiro de Cadastro Técnico Multifinalitário. p 41- 48.

Instituto Brasileiro de Geografia e Estatística - IBGE. 2017. **Manual do Usuário Aplicativo Online IBGE-PPP.** Coordenação de Geodésia, Diretoria de Geociências. Versão 2017. Disponível em <https://ww2.ibge.gov.br/home/geociencias/geodesia/p pp/manual\_ppp.pdf.>.

MERCHANT, D. C.; **Spatial Accuracy Standarts for Large Scale Line Maps** In: Technical Papers os the American Congress on Surveying and Mapping, 1, 1982, 222-231.